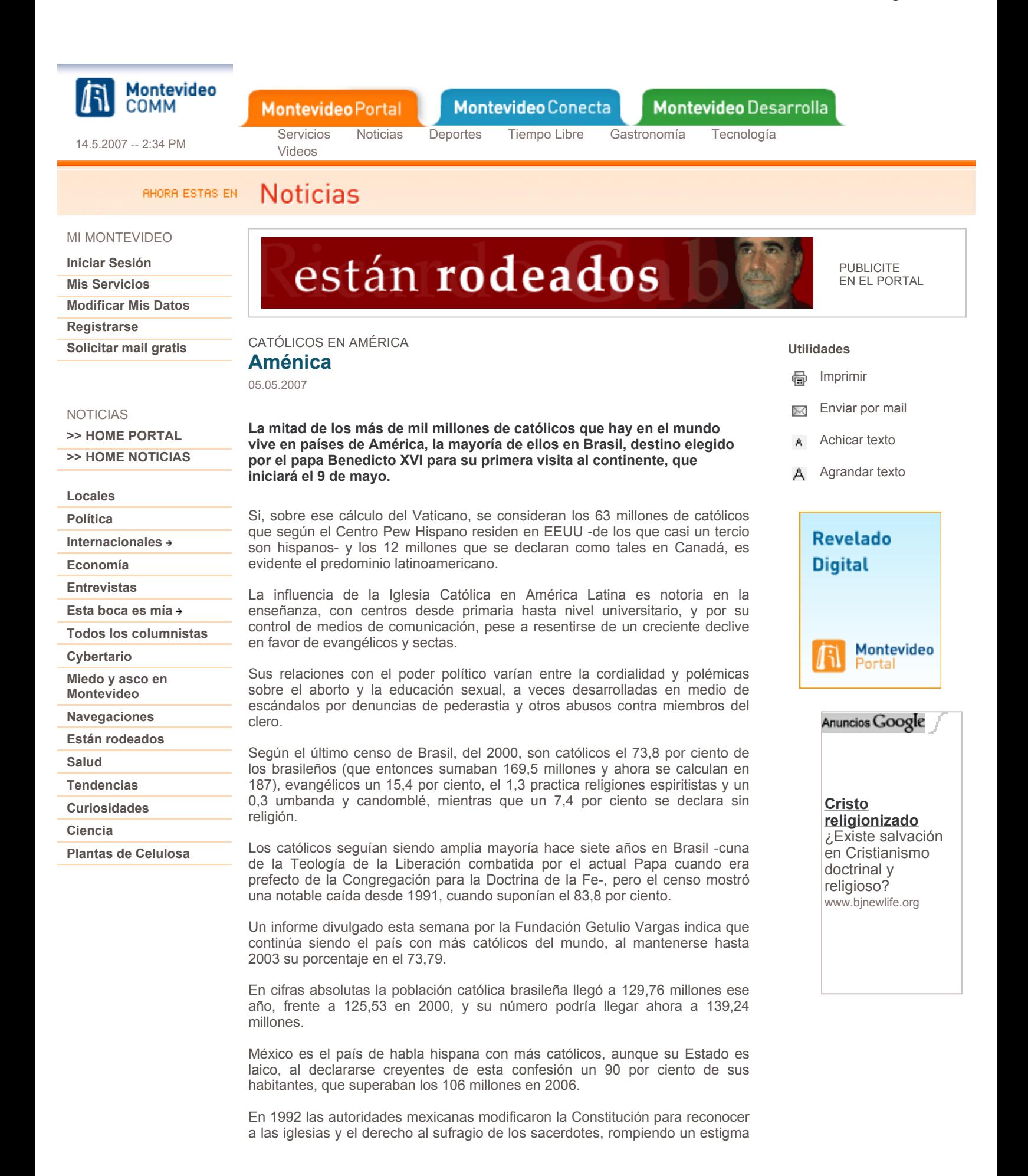

vigente 125 años, desde la época de Benito Juárez.

México, donde cada 12 de diciembre la devoción a la Virgen de Guadalupe moviliza a millones de personas, cuenta con 30 santos, el último canonizado en 2006.

La Iglesia católica se ha visto envuelta en escándalos como el del sacerdote mexicano Marcial Maciel, fundador de los Legionarios de Cristo, a quien el Vaticano castigó el año pasado a raíz de las denuncias de que abusó sexualmente de seminaristas durante décadas.

En Argentina hay 2.500 cultos religiosos reconocidos por el Estado, pero se calcula que son católicos cerca del 90 por ciento de sus 36,22 millones de habitantes.

Desde que Néstor Kirchner asumió la presidencia del país, en mayo de 2003, ha tenido continuas polémicas con la jerarquía católica, y ha señalado a sectores de la Iglesia como cómplices de la represión ilegal ejercida por la última dictadura militar (1976-1983).

En Venezuela son católicos el 95 por ciento de los ciudadanos (que el censo de 1999 cifraba en 23,7 millones) según su Conferencia Episcopal, aunque los evangélicos ganan presencia y el rector de la Universidad Católica Andrés Bello, el jesuita Luis Ugalde, lamenta que apenas el 3 por ciento de los primeros acude a misa.

Las relaciones entre el gobierno de Hugo Chávez y la Iglesia se mantienen en tensa calma, pero recientemente hubo un cruce de declaraciones con motivo de la "ley seca" decretada en Semana Santa, cuando el presidente calificó de "vergüenza" que el arzobispo de Caracas, Jorge Urosa, pidiese flexibilizar esa medida.

En Chile, según el censo de 2002, el 70 por ciento de sus 16,2 millones de habitantes son católicos (en 1992 el 76,7).

La Iglesia católica chilena ha tenido una relación agridulce con los gobiernos de los socialistas Ricardo Lagos (2000-2006) y Michelle Bachelet, impulsores de políticas sociales y de salud pública que han incomodado a su jerarquía.

La aprobación de la ley de divorcio (2004) y la distribución gratuita de la píldora del día después a todas las mujeres que la soliciten motivaron las principales controversias.

El presidente de los obispos de Chile, Alejandro Goic, es un prelado progresista que se involucró en la defensa de los derechos humanos durante la dictadura de Augusto Pinochet, pero los dos cardenales chilenos son conservadores: Francisco Javier Errázuriz Ossa, arzobispo de Santiago y presidente del Consejo Episcopal Latinoamericano (CELAM), y Jorge Medina, emérito.

En Ecuador el 95 por ciento de los 13,5 millones de habitantes son católicos, según fuentes eclesiásticas.

Pese a estos datos, encuestas de los últimos años señalan que los católicos son sólo un 80 por ciento, mientras que el porcentaje de evangélicos es del 15 por ciento.

La práctica totalidad de los grupos indígenas, en la costa, la sierra y la Amazonía, pese a ser católicos declarados en su mayoría, practican rituales sincréticos de religiones solares prehispánicas.

La Radio Católica, dependiente de la Conferencia Episcopal, es la que alcanza a más territorio ecuatoriano, y otra emisora dirigida por jesuitas, del Instituto Radiofónico Fe y Alegría, da un amplio servicio educativo.

En materia de educación, la Iglesia católica está firmemente asentada en primaria y secundaria, y la Pontificia Universidad Católica del Ecuador (PUCE) es la mayor de las privadas.

El presidente ecuatoriano, Rafael Correa, ha dicho que su ideología es "cristiana, humanista y de izquierda", con base en la doctrina social de la Iglesia y la Teología de la Liberación.

Su colega de Uruguay, el socialista Tabaré Vázquez, el primer gobernante izquierdista en la historia de un país considerado el más laico de América Latina, tiene una estrecha relación con la Iglesia y un hijo sacerdote que reside en Venezuela.

En Paraguay, donde el Viceministerio de Culto confirmó a Efe que existen 351 religiones y sectas registradas, el 90 por ciento de una población de 5,6 millones profesa el catolicismo según la Conferencia Episcopal.

En Panamá los católicos representan el 86 por ciento de los 3,10 millones de habitantes según una reciente encuesta.

En la página de la Asamblea Legislativa de El Salvador se afirma que son católicos un 75 por ciento de sus ciudadanos, pero un estudio efectuado en 2003 por la Universidad Tecnológica indica que sólo lo eran el 57,1 por ciento.

Actualmente las relaciones entre el gobierno salvadoreño y la Iglesia son cordiales. Con la llegada de Fernando Sáenz Lacalle al arzobispado de San Salvador se han limado asperezas que databan de la guerra civil (1980-1992), cuando muchos religiosos fueron asesinados.

Entre las víctimas de escuadrones de ultraderecha o militares figuran el entonces arzobispo Óscar Arnulfo Romero -cuyo proceso de beatificación abrió en 1994 el Vaticano-, asesinado en 1980, y seis jesuitas, en 1989.

En Honduras más del 80 por ciento son católicos, aunque en los últimos 30 años han surgido decenas de iglesias evangélicas, según diversas fuentes.

Las escasas discrepancias de la Iglesia Católica con el gobierno atañen a métodos anticonceptivos de planificación familiar y distribución masiva de preservativos para prevención del sida.

Guatemala cuenta con un 64 por ciento que profesa el credo católico según el último censo (2004).

La Iglesia católica quatemalteca mantiene gran influencia en las decisiones del Estado. El cardenal Rodolfo Quezada es constantemente convocado como mediador en problemas políticos entre grupos sociales o gremiales y el gobierno.

En Nicaragua el porcentaje de católicos sobre la población, que en 2005 superaba los cinco millones, se redujo del 72,9 al 58 por ciento entre 1995 y ese año, según el VIII censo oficial.

La religión que más adeptos ganó en dicho periodo fue la evangélica, al pasar del 15,1 al 22 por ciento.

Costa Rica carece de una cifra oficial sobre católicos, pero diversos estudios los sitúan entre el 65 y el 70 por ciento, aunque coinciden en que experimentan un rápido descenso.

Y en República Dominicana, aunque el número de católicos no consta en el último censo (2002), datos de ONGs lo señalan inferior al 70 por ciento de una población de 8,5 millones.

Puerto Rico, Estado Libre Asociado a EEUU, cuenta con un 80 por ciento de católicos, a pesar del aluvión de iglesias evangélicas que entró en la isla durante la primera mitad del siglo XX patrocinadas por Washington para introducir el idioma inglés.

 $(EFE)$ 

## Más noticias de América Latina

» Parto y reparto. URIBE ACEPTA INTERCAMBIO

» Un hijo de mil prensas. LA SIP PROTESTA POR EL CASO ESCANLAR

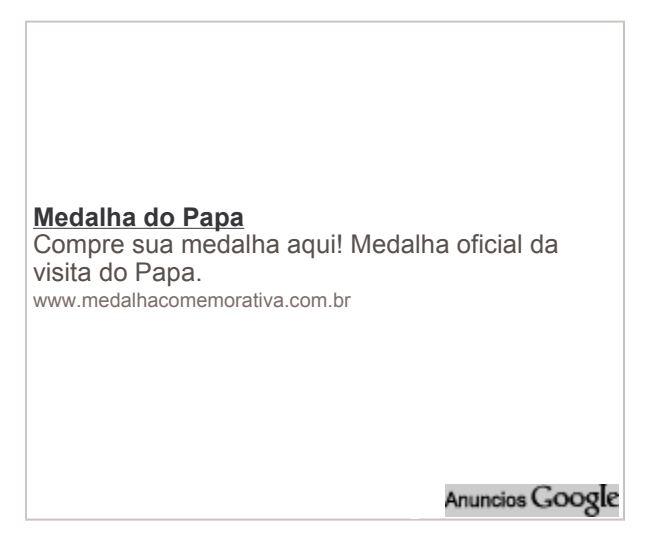

INFO. CONTACTO, COPYRIGHT.

Br. Artigas 1081 - Tel. (+5982) 402 2516 - CP 11200 - Montevideo, Uruguay | Contáctese | La empresa | Política de privacidad | Responsabilidad

## Sitios de Montevideo COMM:

www.futbol.com.uy - www.basquetbol.com.uy - www.jugatela.com.uy - www.futboluniversitario.com.uy - tienda.montevideo.com.uy www.reveladodigital.com.uy - www.chasque.net

Copyright © Todos los derechos reservados Montevideo Portal - Montevideo COMM